### *Serwis z podziałami*

Lokalna firma z branży przemysłowej planuje zaktualizować swoją witrynę internetową tak by odpowiadała aktualnym potrzebom oraz docierała bez problemu do zagranicznej części klientów. Wybrane warunki współpracy z web deweloperem zakładają przygotowanie systemu wspierającego wielojęzyczny interfejs odwiedzającego oraz treść witryny zlokalizowaną dla klientów z konkretnych regionów europy. Za lokalizowanie treści będą odpowiadać pracownicy firmy, którzy będą pracować na przygotowanym systemie.

#### **Działania**

- 1. Ukończyć poprzednie zadanie #12\_multilingual-content
- 2. Stworzyć grupy dla użytkowników zgodne z podziałem na kategorie językowe treści
- 3. Stworzyć użytkowników Redaktorów dla wybranych języków treści
- 4. Przypisać użytkowników Redaktorów do wybranych grup językowych
- 5. Nadać uprawnienia w kategoriach dla grup językowych
- 6. Przetestować wprowadzone ustawienia

# **Efekt**

Zalogowany Użytkownik-Redaktor treści niemieckich: gpEditor-DE

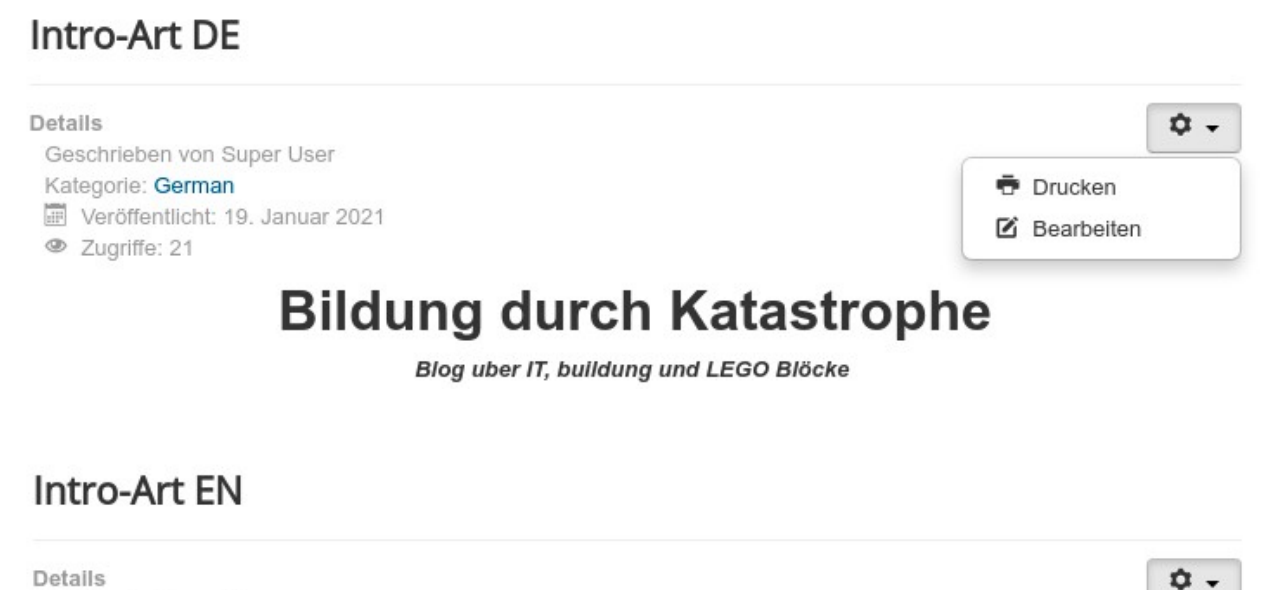

Written by Super User Category: English 同 Published: 19 January 2021 **4** Hits: 21

**● Print** 

# **Education through disaster**

Blog about IT, education & LEGO bricks

### **Grupy**

Grupa nadrzędna: Author

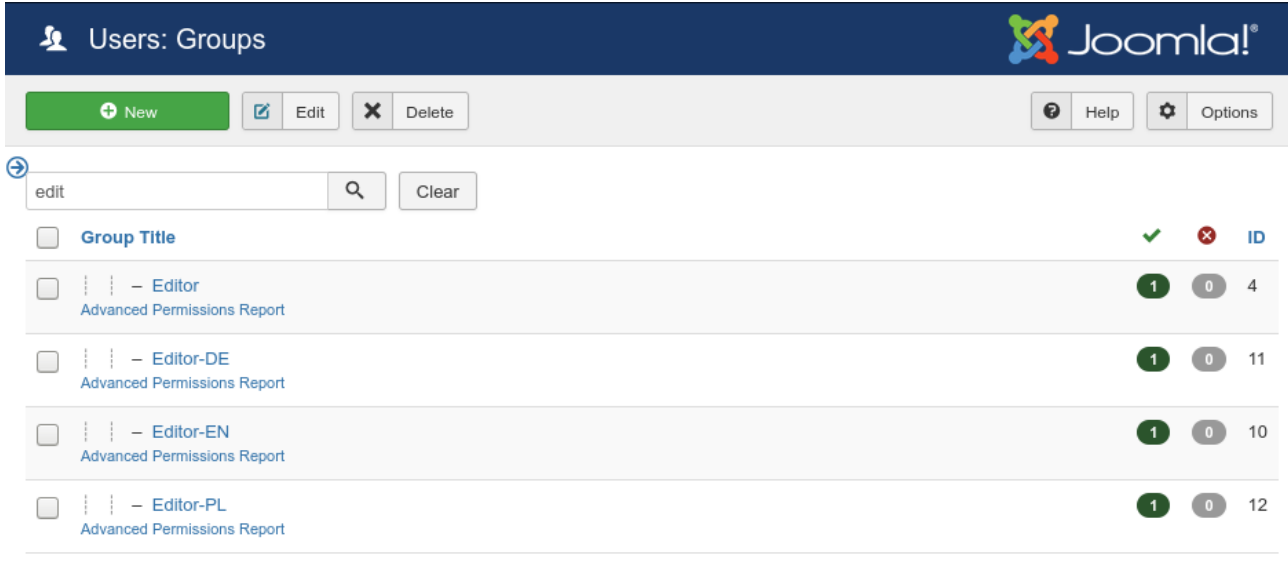

# **Użytkownicy**

Każdego użytkownika przypisać do właściwej grupy treści językowej oraz ustawić język profilu na taki jakiej narodowości jest użytkownik (np. gpEditor-DE → język niemiecki).

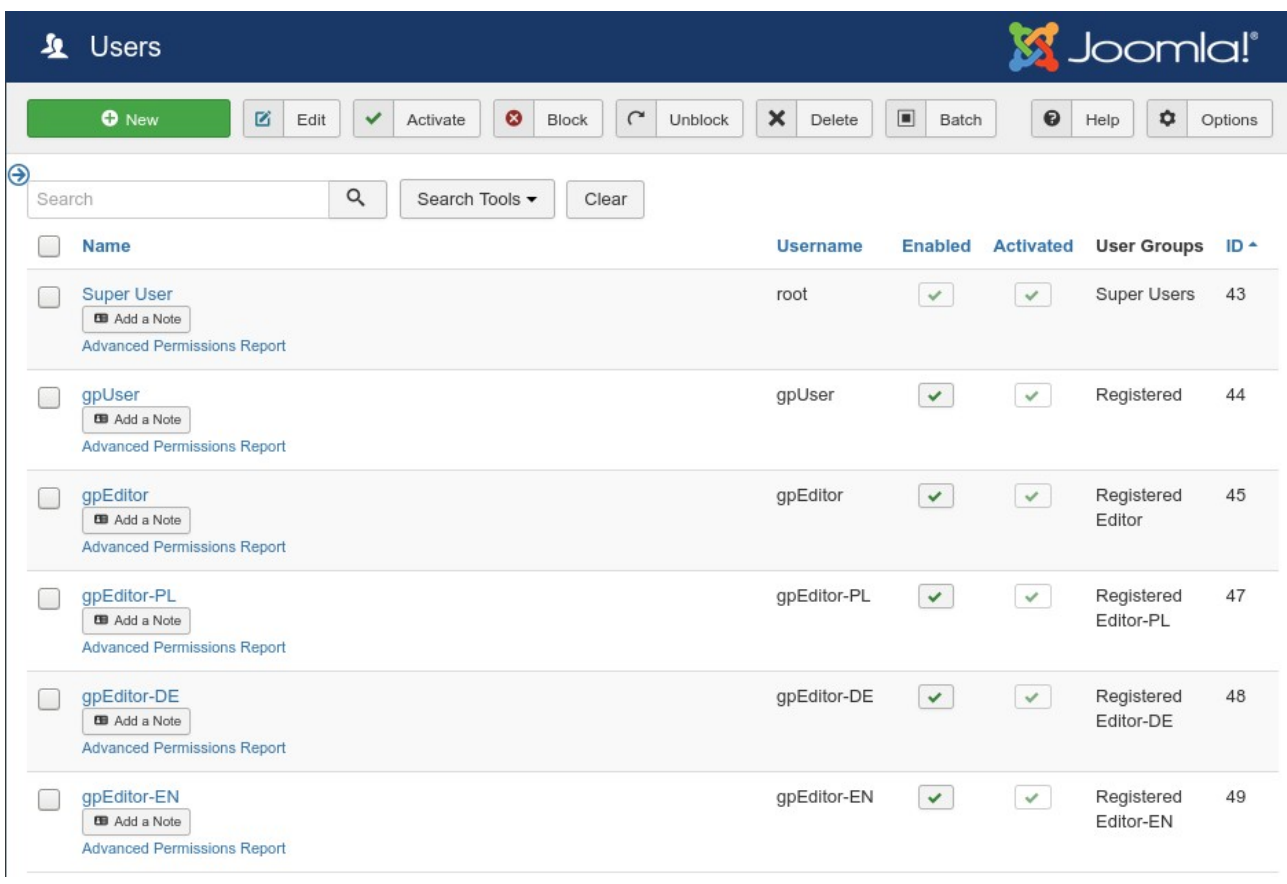

### **Uprawnienia kategorii**

Dla każdej kategorii przydzielonej do wybranego języka należy ustawić uprawnienia dla grup w taki sposób, by uprawnienia Tworzenia, Kasowania i Edycji:

- ➔ kategoria językowa odpowiadająca grupie językowej miała NADANE,
- ➔ natomiast wspomniana kategoria dla innych grup miała ODEBRANE.

Przykładowa grupa: kategoria na treści w **języku niemieckim NADAJ** uprawnienia dla grupy języka niemieckiego

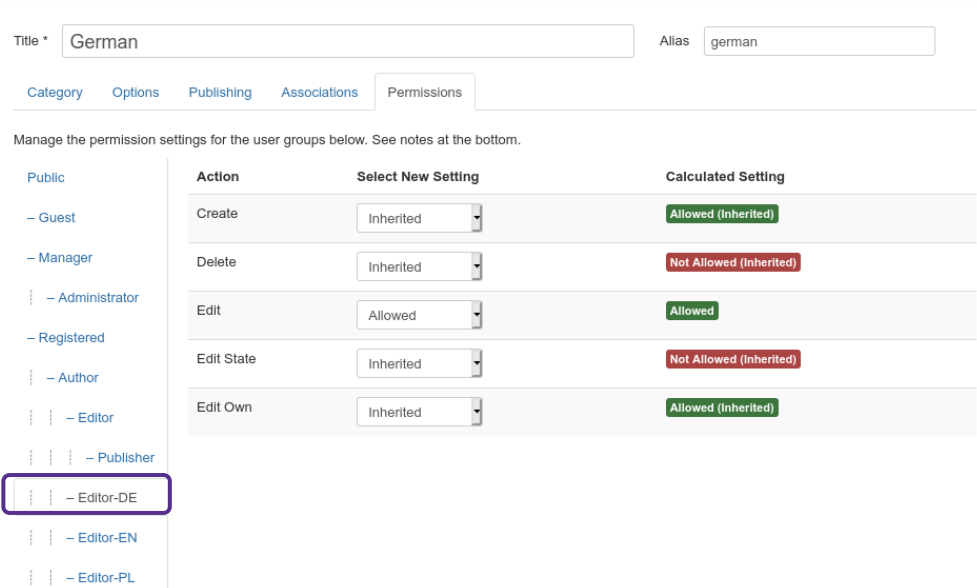

#### **ODBIERZ** uprawnienia dla grup innych niż języka niemieckiego

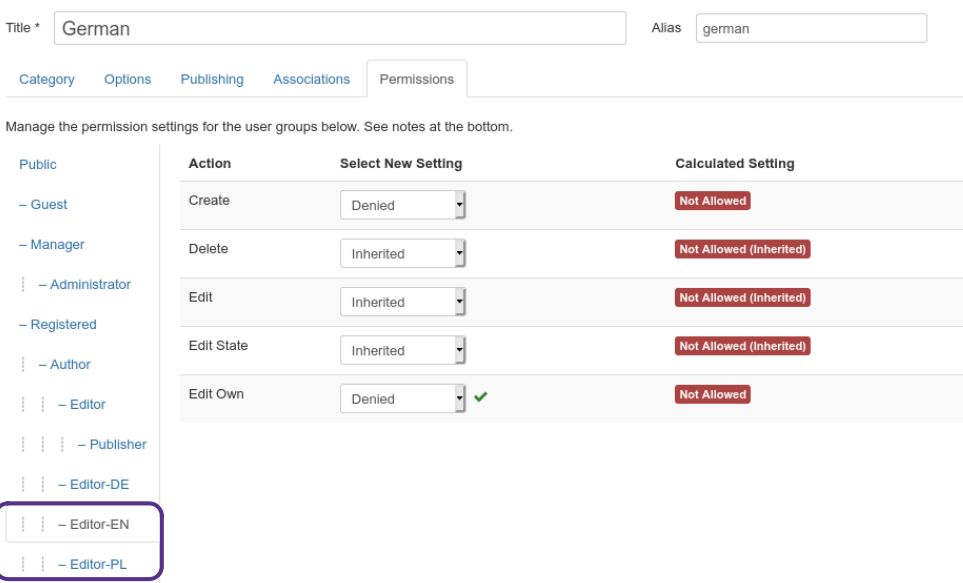

# **Potwierdzenie**

Wykonaj zrzuty ekranu potwierdzające każdy krok wykonanego zadania.